## Belkin Router F7d1301 V1 Default Password >>>CLICK HERE<<<

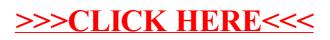